# **Photoshop 2022 (Version 23.1) Crack File Only**

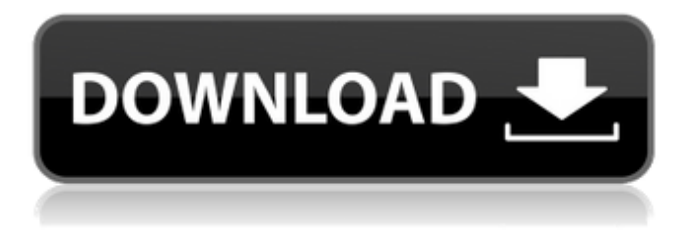

#### **Photoshop 2022 (Version 23.1) Crack+ For Windows**

It's always wise to research and review tutorials on topics you wish to learn, so that you can build upon those learning experiences.  $##$  Choosing Open Source Software  $N$  etwork software is an open source package of programs that you can use to do anything that any other network software can. You simply save your files in a supported format and then open them from any other computer on the Internet. With an open source software application, you can get source files and builds of the software that you can download and study. Open source software can be downloaded in many different flavors for many different platforms, but only a limited number of them can run on a Macintosh. The package is bigger than proprietary software programs and contains many more programs. \* \*\*Adobe Acrobat:\*\* You can download Acrobat from the Adobe web site. Acrobat's versatility makes it a real powerhouse of an application for most folks. Acrobat is also part of Photoshop in the `.app` file format. You can import and export Acrobat files with Photoshop. If you are an Acrobat Pro user, you can have Photoshop share its features. If you are a Photoshop Standard user, you get Acrobat Standard as a bonus. Most Macs come with Adobe Acrobat already installed. However, Adobe Acrobat Pro is not free and is much more expensive than its Free version. If you are planning to do some serious work with images, then you may want to invest in Acrobat Pro. Although Acrobat is the best imaging package available, it's not the only one. Here are a few others to consider: \* \*\*\_Movie Maker:\_ \*\* A popular Mac application, Movie Maker is a great alternative to Acrobat Pro for people who just need to create simple video clips and presentations.  $***$  iMovie:  $**$ Apple's own option for creating video clips on a Mac is iMovie. It has a lot of features and is an excellent choice for video editing. It's also shareable as well as printable. \* \*\* iDVD: \*\* iDVD is a great option if you don't want to use a drag-and-drop program. The program is very easy to use and allows you to create DVD discs from scratch or select files and automatically create and burn an entire DVD. \* \*\* iPhoto: \*\* iPhoto is also shareable, and

#### **Photoshop 2022 (Version 23.1)**

In this article, we will show you how to use Adobe Photoshop Elements for your graphic design needs. Introduction to Photoshop Elements Adobe Photoshop Elements is a creative app for photographers and graphic designers to make their work easier. We will see it in two ways – learning the Photoshop workflow and when the previous sentence is true. 1. Learning the Photoshop workflow After installing Adobe Photoshop Elements, the first thing you will do is to open an image. From here,

you can edit the image with basic tools like Adobe Camera Raw and Adobe Photoshop Lightroom. These apps allow you to optimize your images, correct them or retouch them, like the rest of Photoshop. But you also have access to filters, adjustment tools and more, and they are similar to the ones in Adobe Photoshop CC. Importing photos You can import photos directly in Adobe Photoshop Elements and open them in any of the apps. Make sure you have enough memory on your computer or else the app will crash. This is a slow and tricky step, especially if you want to test the app out by optimizing your photos. In this tutorial, we will use a photo of a Protea. Opening the image in Photoshop Elements To open a photo in Photoshop Elements, go to the menu > Open File and select it. You will then see the image open in Photoshop Elements. 2. When Photoshop Elements is better than Photoshop For the second way to think about Photoshop Elements, you can see it as an alternative to Photoshop CC. When you are a professional graphic designer, you will find the same workflow in both apps. As you will use the same features in either app, the workflow is similar. In short, you can use both apps side by side on the same machine to edit the same photo. If you are a beginner, it is recommended to use Photoshop Elements because of its less advanced features. As an example, when you are creating a web graphic for your website, you don't need to do all the changes in Photoshop like if you were creating a print graphic. Tools for you Adobe Photoshop Elements is a video editor, and you will see a message saying you are viewing a video. The video editor contains most of the editing tools found in Adobe Photoshop CC. Of course, you won't have all the same tools and you won't have the same software. 388ed7b0c7

## **Photoshop 2022 (Version 23.1)**

It's simple to take a glance at the new release of the "Luxury" iteration of the BMW 5 Series Gran Turismo and conclude that yes, some of the air suspension knobs have been removed. We really can't blame BMW for taking a breath and rethinking some of the things about the GTS model. The GTS model has all the same features as the regular 5 Series Gran Turismo with a few extra goodies, some of which the standard 5 Series Gran Turismo misses out on. BMW GTS models are only sold in the United States and now the 2-Series GTS has had a facelift. Yes, we know it seems like a cheap ploy to boost the GTS sales, but we will explain why we think it's really a smart move by BMW to go for a facelift like this one. We have to start with the headlights. While it is not a LED headlight configuration, we did see a nice upgrade to the headlights on the BMW GTS. It turns out that BMW no longer sells an auto dimming option for the headlight. That is a good thing because the auto dimming is only on when there is enough ambient light outside to let the lights work by themselves. In order to have a dimming headlight that uses the ambient light, you need a special switch that needs to be installed yourself. In the past BMW would equip this switch on every GTS model for about \$500. Now, they are apparently only going to do it for the facelift model because it is not likely that this special switch will stay with the car for the entire life of the car. The facelift headlights use LED technology, thus reducing the amount of light that is reflected from the headlight itself. One of the things that made the regular 5 Series GT so special was the BMW iDrive Navigation system. We all know that BMW sold out of the 520i and 528i iDrive Navigation option a long time ago. The iDrive system found in the regular 5 Series Gran Turismo was, while good, not as robust as some other BMW systems. BMW could have continued to sell the navigation system on 5 Series GTs but the option was removed with the launch of the GTS. It's just about right for BMW to refresh the iDrive system in the facelift model because it's showing some signs of ageing. The facel

### **What's New In Photoshop 2022 (Version 23.1)?**

One of the saddest tales of (un)employment in recent times is that of a teenage girl who had to pull a hefty \$4,000 asking price to get her job back as a receptionist at a New York restaurant. The unnamed waitress started working at the restaurant at age 12 but lost the job when she quit in January 2010 without giving the required notice. The restaurant found a replacement immediately, she was told, but when the girl went back in January 2011 she was still being paid less than half what she had been a month before. In April 2012, six months after her job had been reinstated, the girl was told she was not being paid at all. The restaurant says she'd agreed to sign a one-year contract with a lower salary, but the waitress says she had no idea her job would be taken over by someone else. By the time she found out, she had spent three months looking for a new job and another four months, while unemployed, supporting her family of three (plus her cat). She had lost her savings and was facing foreclosure on her apartment. When the restaurant finally made payments to her, the waitress discovered she had been overpaid, and \$3,500 was still owing. To add insult to injury, when the restaurant asked the bank to close her loan, the bank declined, and so was now liable for the debt. The girl's ordeal ended last month when the restaurant agreed to pay her \$4,000 in back wages. It's a horror story that could have been avoided if the restaurant had made proper payments from the beginning: The all-important notice of intent to terminate was not written properly, and so was not in writing. While employers are only allowed to terminate a contract without notice when there is legal termination, the law is not clear about whether the process in the restaurant's case was legally valid. The question has now been put to the New York Court of Appeals, which could clarify the law. A restaurant that doesn't want to pay its staff properly should have a good excuse if it wants to fire them without a termination notice. A proper notice means the employee can be transferred to a new job in good time, if necessary. A restaurant that doesn't make proper payments should be keen to show good cause for failure to pay. In this case, however, it's been hiding in plain sight all along. ®Q: How to fix a defective splitter? How can we identify which